Муниципальное общеобразовательное учреждение «Вербенская средняя школа» Николаевского муниципального района Волгоградской области

Рассмотрено на заседании ШМО НО Протокол № 1 от 15.08.2023 г/ Руководитель МО ИСК (Искалиева Л.А.)

Согласовано Ответственная до УВР  $\frac{\frac{\partial \mathcal{M}}{\partial \mathcal{M}}}{\text{Протокол } \mathbb{N} \geq 1 \text{ or } \alpha 17 \text{»} \text{августа}}$  2023г.

Утверждаю: Директор школы Theresa (McMangrob a.C.) от« 21» августа 2023

Рабочая программа «Информационная безопасность» 1 класс на 2023 - 2024 учебный год (приложение 8 к ООП НОО МОУ «Вербенская СШ»)

Учитель - Скрипченко Елена Григорьевна

#### **Пояснительная записка**

Рабочая программа внеурочной деятельности «Информационная безопасность. Правила безопасного интернета »разработана в связи с возросшей потребностью обеспечения информационной безопасности детей при организации урочной и внеурочной деятельности на основе программы Сиденко А.Г. Информационная безопасность, или Как вести себя в Сети. 2 - 4 классы, М.: 2022

## **Место курса внеурочной деятельности «Информационная безопасность. Правила безопасногоинтернета» в Плане внеурочной деятельности**

Программа курса «Информационная безопасность. Правила безопасного интернета» разработана для внеурочных занятий с учащимися 1-4 классов. Реализуется в общеобразовательном учреждении в объеме1 часа в неделю в объеме 33 часа в год – 1 классы, в объеме 34 часа в год - 2-4 классы.

**Цель программы:** освоение обучающимися базовых принципов безопасного поведения всети интернет и безопасности личного информационного пространства.

#### **Результаты освоения курса внеурочной деятельности «Информационная безопасность. Правила поведения интернета»**

#### *Предметные:*

- 1. Сформированы знания о безопасном поведении при работе с компьютернымипрограммами, информацией в сети интернет;
- 2. Сформированы умения соблюдать нормы информационной этики;
- 3. Сформированы умения безопасно работать с информацией, анализировать иобобщать полученную информацию.

## *Метапредметные:*

- 1. Развиваются компьютерная грамотность и информационная культура личности виспользовании информационных и коммуникационных технологий;
- 2. Развиваются умения анализировать и систематизировать имеющуюся информацию;
- 3. Развиваются познавательная и творческая активность в безопасном использованииинформационных и коммуникационных технологий.

## *Личностные:*

- 1. Вырабатывается сознательное и бережное отношение к вопросам собственнойинформационной безопасности.
- 2. Формируются и развиваются нравственные, этические, патриотические качестваличности;
- 3. Стимулируется поведение и деятельность, направленные на соблюдениеинформационной безопасности.

#### **Содержание курса внеурочной деятельности «Информационная безопасность. Правила поведения интернета»с указанием форм организации и видов деятельности.**

Формы организации деятельности: групповая, индивидуальная, индивидуально

- групповая. Занятия проводятся в комбинированной, теоретической и практической форме:

- теоретические занятия: основы безопасного поведения при работе с компьютернымипрограммами, информацией в сети интернет, изучение терминов, беседы, лекции;

- практические занятия: работа с мобильными устройствами; создание буклетов имультимедийных презентаций. 1 классы

Тема № 1. - 9 ч

Информация, компьютер и Интернет.

1. Основные вопросы: Компьютер – как он появился, как появился Интернет. Почему компьютер нужноберечь. Где и как искать информацию для урока. Интернет - средство для поиска полезной

информации. Как защитить себя от информационной перегрузки. Что такое файл. Как обращаться сосвоими и чужими файлами, чтобы их не потерять. Какие файлы можно скачивать, а какие нельзя.

Полезные и вредные страницы Интернета. Как отличать полезную и правдивую информацию. Ненужные ссылки, ложные ссылки, реклама. Что такое вредоносные сайты. К чему ведет переход повредоносным ссылкам. Опасная информация в сети. Возьми с собой электронного помощника.

Мобильные устройства. Польза и опасности мобильной связи, Общение в Интернете – переписка,

форумы, социальные сети. Совместные игры в Интернете. Обмен данными при совместной работе –скайп, IP-телефония, ICQ. Безопасный обмен данными. На каких устройствах можно сохранить

информацию и как с ними правильно обращаться (диски, флэш, карты и пр.). Как работать в группе. Как передать товарищам результаты работы и не повредить их компьютерам. Что такое электроннаяпочта.

Тема № 2. - 7 ч.

Техника безопасности и экология

1. Основные вопросы: Гигиена при работе с компьютером. Правила работы с ПК, электронными книгами и мобильными устройствами. Сколько времени можно проводить за компьютером. Какправильно сидеть за компьютером. Как защитить компьютер от повреждений, Компьютеру тоже

нужна забота, Компьютер и среда обитания (растения, животные, другие члены семьи). Везде ли естьИнтернет? Может ли компьютер заменить компас. Как мобильные устройства помогают ориентироваться на местности. Воздействие компьютера на зрение и др. органы. Физическое и психическое здоровье. Польза и вред компьютерных игр. Компьютер и недостаток движения. Что делать с компьютером в чрезвычайных ситуациях. Улица и мобильные устройства. Компьютер(мобильные устройства) в грозу.

Тема № 3. - 7 ч

Мир виртуальный и реальный. Интернет зависимость.

1. Основные вопросы: Что такое Интернет-сообщество. Как не превратить свою жизнь в виртуальную?Социальные сети. Детские социальные сети. Какую информацию о себе следует выкладывать в сеть?Какая информация принадлежит вам? Не слишком ли много у вас друзей в социальной сети? Если слишком долго находиться в Интернете: что такое интернет-зависимость? Виртуальная личность – что это такое. Сайты знакомств. Незнакомцы в Интернете. Превращение виртуальных знакомых в реальных. Развлечения в Интернете. Игры полезные и вредные. Признаки игровой зависимости.

Тема № 4. - 6 ч.

Методы безопасной работы в Интернете.

1. Основные вопросы: Ищите в Интернете только то, что вам требуется. Как защититься от вредногоконтента. Что такое контент-фильтры, движение в Интернете (серфинг). Знаки Интернета, рассказывающие об опасной информации. Правильно ли работает компьютер? Признаки работы

вирусов. Вирусы и антивирусы. Обновление баз. Что такое электронные деньги, как с ними правильнообращаться. Почему родители

проверяют, что ты делаешь в Интернете?

Тема № 5. - 4 ч.

Потребительские опасности в Интернете

1. Основные вопросы:

Интернет и экономика – польза и опасность. Кто и как может навредить в Интернете. Электронная торговля

– ее опасности. Поиск информации: если у вас требуют личную информацию при скачивании данных. Чтотакое личная информация. Если вам сообщают о выигрыше в лотерею. Если вам предлагают установить новое приложение. Сколько стоят ошибки в интернете.

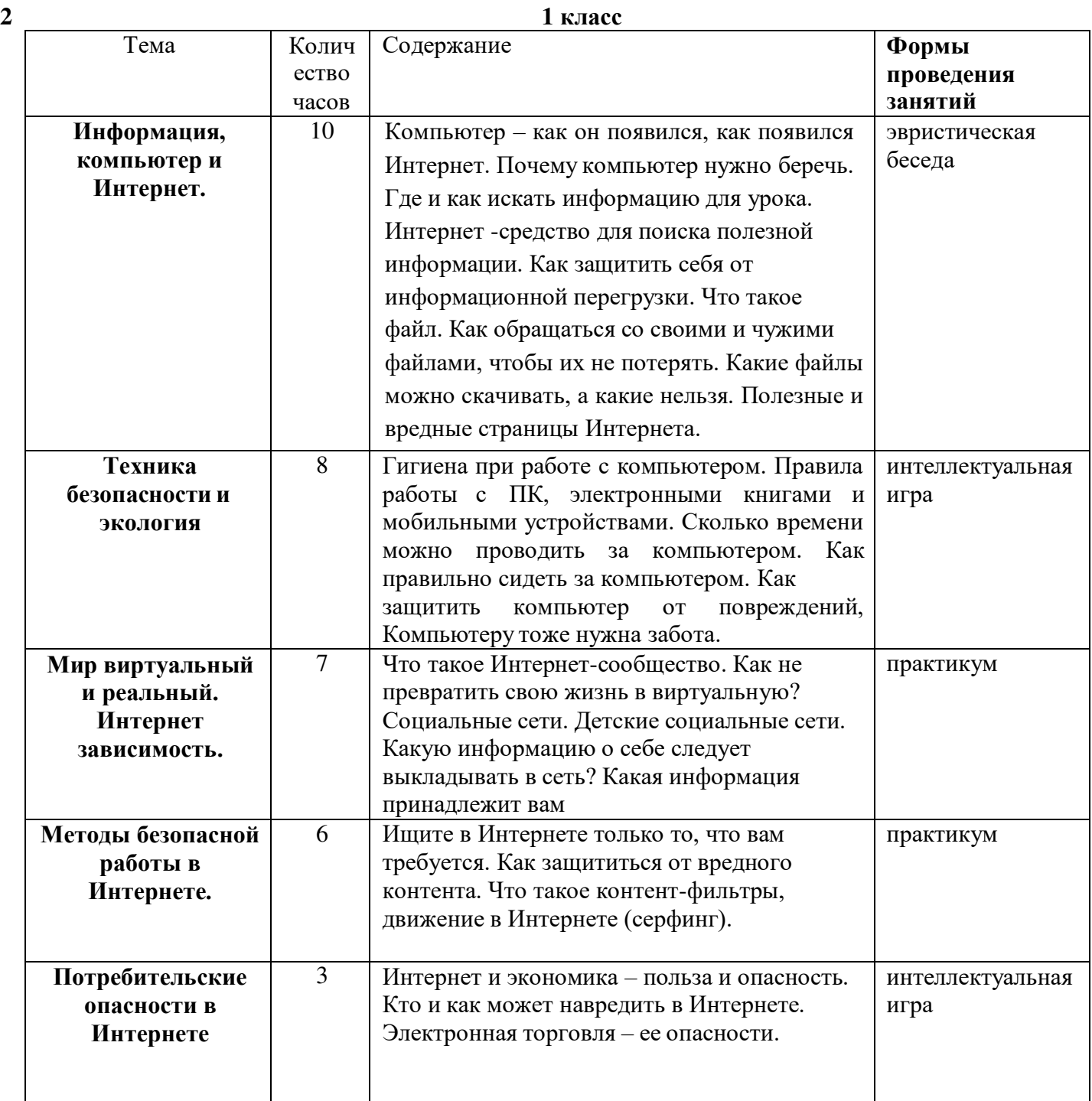

#### **Тематическое планирование курса внеурочной деятельности «Информационная безопасность. Правила поведения интернета»1 класс**

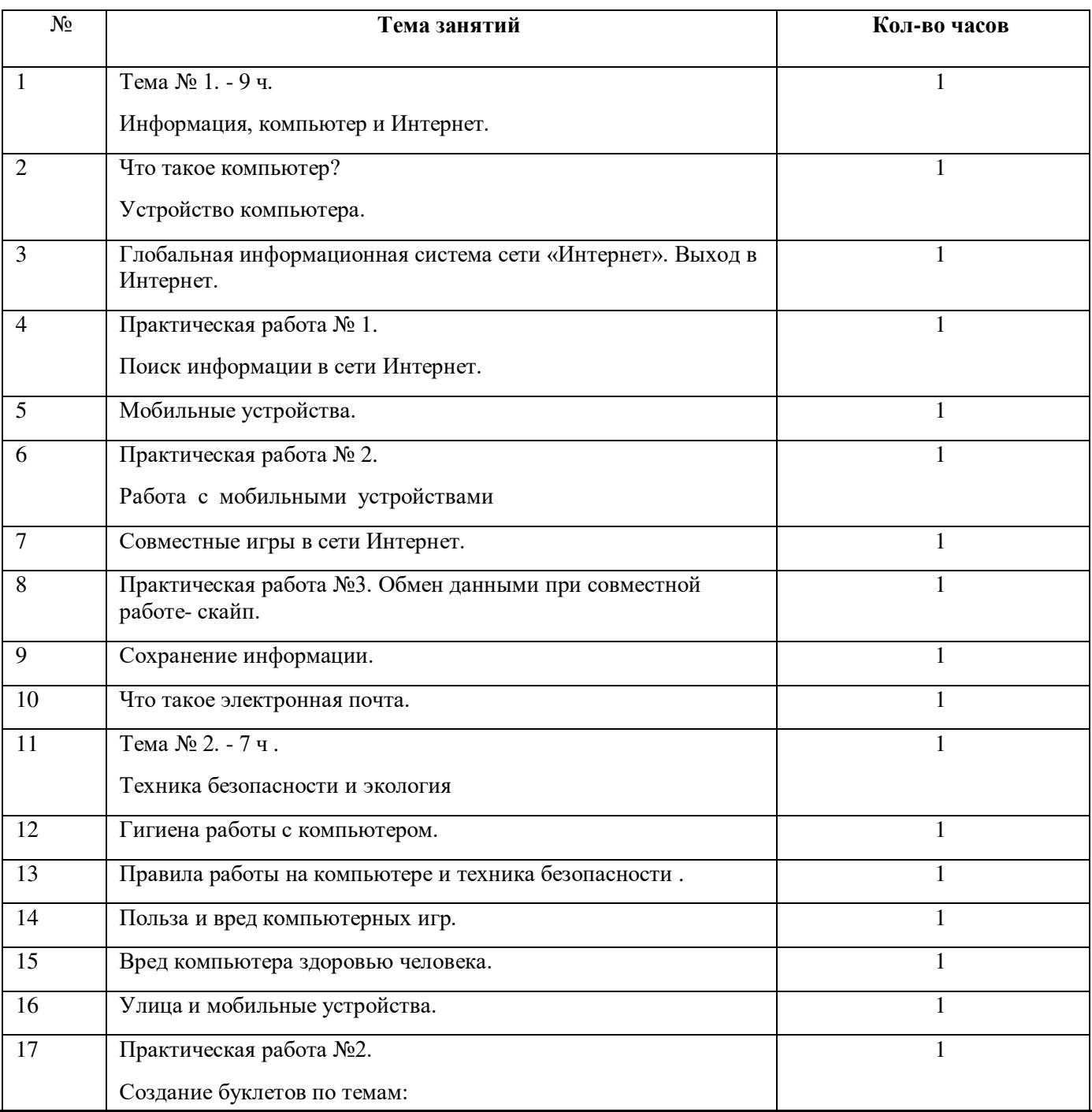

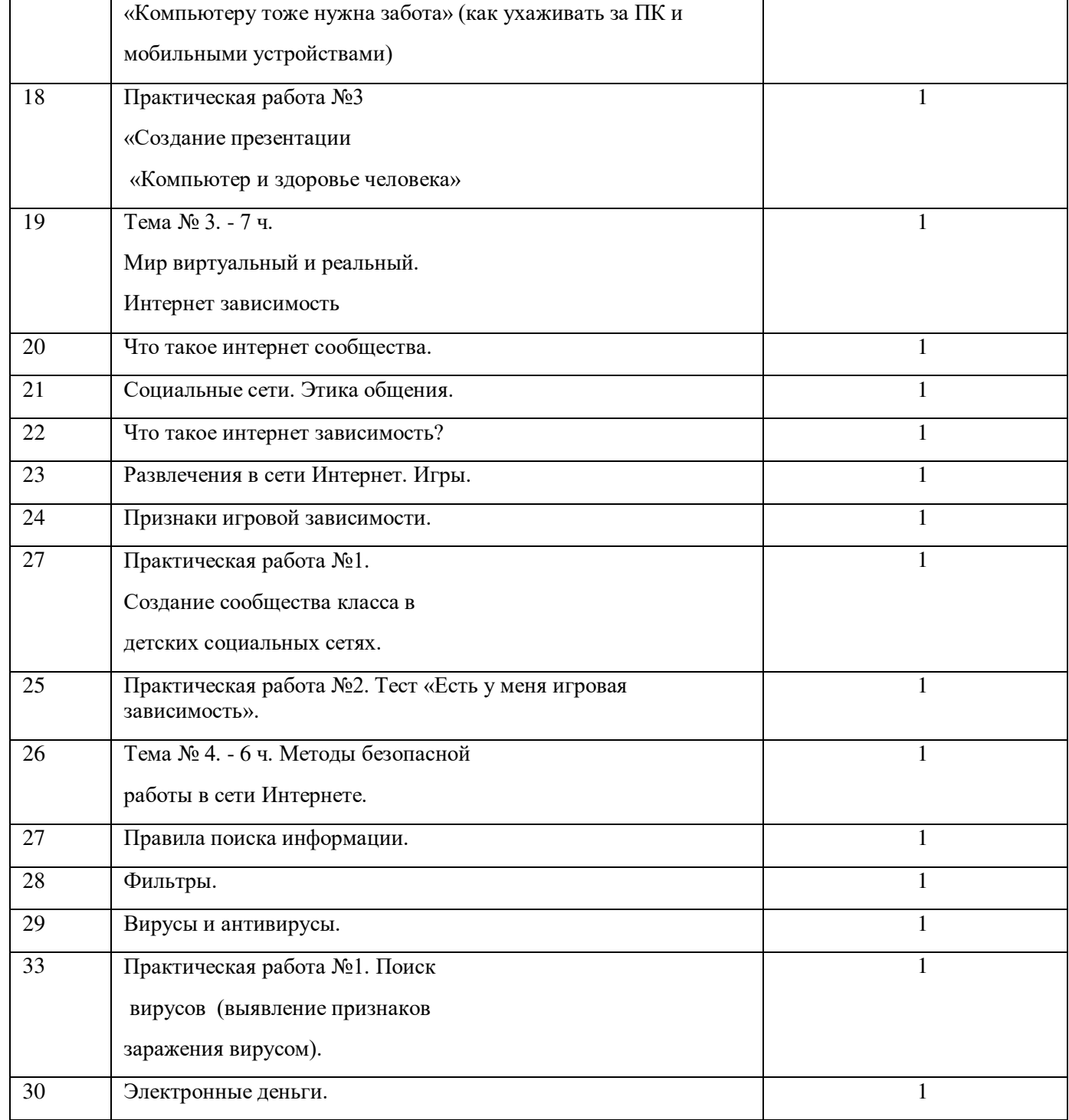

![](_page_8_Picture_14.jpeg)

# ДОКУМЕНТ ПОДПИСАН<br>ЭЛЕКТРОННОЙ ПОДПИСЬЮ

## СВЕДЕНИЯ О СЕРТИФИКАТЕ ЭП

Сертификат 726242342903868691666490759959119263676517201282

Владелец Исмаилов Эльнур Сардарович

Действителен С 18.09.2023 по 17.09.2024